# National Innovation Award (WEB PORTAL)

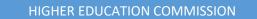

# Contents

| Guidelines                            | 2  |
|---------------------------------------|----|
| Sign Up                               | 4  |
| Sign In                               | 7  |
| Forgot Password                       | 8  |
| Applicant Dashboard                   |    |
| National Innovation Award Application |    |
| Applicant Details                     |    |
| Mentor Details                        |    |
| Innovation Details                    |    |
| Upload Video                          | 16 |

## Guidelines

Guidelines for Filling out Application Form

 Please read these guidelines carefully – it contains information that will assist you in filling out details of application form and avoiding mistakes.

## Filling of Application Form:

i) The application form must be filled in carefully. The field which requires details will expand as you type.

ii) No Field of the application form should be left blank/unfilled however, if you can't type on a particular area of the form, it's because you're not supposed to be able to.

iii) A candidate must fill in his/her application form in such a way that satisfies the Commission on his/her eligibility in all respect for the participation.

iv) In case any serious nomination of the ineligibility of a participant/team at any stage, the commission may disqualify the team/participant.

v) Answer the questions fully where detail is required so that the reviewers will have enough information to know what you are doing.

vi) Think in terms of an answer that requires a paragraph as opposed to one that requires a one or two sentence answer.

## Section 1- Applicant details:

1. In case of team, team lead information will be provided in this section.

i. This section requires demographics of the Applicant/Team lead i.e. First name, Last name,

email address, Cell number, Gender, Date of birth, Postal address, Education.

ii. The field of Education must be marked as 'Yes" or "No". In case of Yes, proceed for further details of your education.

iii. The field of Affiliated College is optional which should be filled if you are studying/

have studied from a college which is affiliated from a university/DAI. iii. Degree level (Different

Options of Undergraduate, Graduate, PhD etc. are given). Select the

one in which you are studying or have recently graduated from.

iv. For students, Degree completion date will be the expected one whereas alumni will enter the actual date on which they have graduated.

- 2. Part (b) of Section 1 is ONLY for teams. Individual participants are not supposed to fill these fields. It contain the demographics/details of other team members and should be filled as explained earlier.
- 3. Section 1 part (c) is for description of Applicant's and team's motivation i.e. what made you to introduce the innovation solution. Roadmap may be elaborated with defined roles & responsibilities

of each team member for implementation of Project. Describe the motivation in limited (100) words. The next field of part (c) requires the overall skills of the team and how those skills can serve in the innovation solution.

## Section 2

4. Section 2 is mandatory for all. It requires the demographics/ personal details of the mentor. A mentor must be from the relevant field as per the innovation solution and should preferably be serving or retired person from the Higher Education or R&D sector. The mentor will not only guide the applicant/team while developing the initial concept note but will also continue his supervision while refining the proposal during different phases of the project.

## Section-3

- 5. In Field 1 of Section 3, the applicant/team will select the targeted thematic area of the innovation solution. Thematic area MUST be selected from the given list. Only one option can be selected at a time.
- 6. Field 2 of Section 3 requires the selection of the Sustainable Developmental Goals of the country that the innovation solution will impact. More than one SDG goals can be selected.
- 7. Field 3 of Section 3 requires the description of the innovation solution. This comprehensive paragraph will completely define the proposed innovation solution how can it serve to achieve SDG? It should give clear understanding of the innovation. The identified Problem should be realistic and the proposed solution should address the actual problem.
- 8. Field 4 of Section 3 requires the description of problem/s your solution will target i.e. how this innovation is useful and how you will head towards the solution.
- 9. Field 5 of Section 3 requires the description of societal impact of your solution. Targeted community of your proposed innovation solution may be identified and how the solution will serve them. The proposed solution should create value and new opportunities for the community. The idea should address a community problem that has not received significant attention in the past.
  - 10. Field 6 of Section 3 requires the uniqueness of your solution as to how your innovation is different from the existing solutions. Description should justify the need for proposed innovative solution.
  - 11. Field 7 of Section 3 requires the time frame of the innovation solution that in what time solution will start giving the output.
  - 12. Field 8 of Section 3 requires the details of any committed grant or investment for the innovation solution i.e. if you have any private investor for your innovation or if you have acquired any grant from government or private sector or third party.

## Section-4

13. Section 4 field requires the 2-minute video that participant/team can provide in URLS, attachment/links. Video should contain the introduction of the participant/team and complete introduction of the innovation solution, its implementation and further development of the

innovation. Video should give the clear understanding of the proposed solution and the expected outcomes if the innovation is spread on broad level. Participants can show the teamwork while taking different shots.

## Sign Up

- Access the PMYP portal through https://pmyp.hec.gov.pk/
- If you're not registered on the portal with your **CNIC/POC/Passport**, click **Register Now** to register yourself first

| Welc              | come To Prime Minister                  |     |  |
|-------------------|-----------------------------------------|-----|--|
|                   | h Innovation League<br>ogin to continue | 759 |  |
| CNIC/Passport/POC | oc                                      |     |  |
|                   | Login                                   |     |  |
|                   | Don't have an account? Register Now     |     |  |

• In case you're already registered, please enter your **CNIC/POC/Passport** and click **Log In** button to sign in to the portal

| (K) Yout         | come To Prime Minister<br>h Innovation League<br>ogin to continue | k |  |
|------------------|-------------------------------------------------------------------|---|--|
|                  | Login                                                             |   |  |
| Forgot Password? | Don't have an account? Register Now                               |   |  |
|                  |                                                                   |   |  |
|                  |                                                                   |   |  |

• Click on the **Register Now** button to open the registration form.

| First Name *                                          |          | Last Name *                                                       |         |  |
|-------------------------------------------------------|----------|-------------------------------------------------------------------|---------|--|
|                                                       |          |                                                                   | 100     |  |
| Password *                                            | <i>B</i> | Confirm Password *                                                | × / / × |  |
|                                                       |          |                                                                   |         |  |
| Nationality *<br>Pakistan                             | *        | CNIC Type*<br>CNIC 		 Enter CNIC                                  |         |  |
| Please Select Nationality                             |          | Please Enter CNIC without dashes e.g: 412345622                   |         |  |
| Primary Cell Phone Number                             |          |                                                                   |         |  |
| ★ +92 ★                                               |          | Email *                                                           |         |  |
| ease Enter Cell No. in correct format e.g: +92 347274 |          | Please Enter Email Address in correct format e.g. example@mail.co |         |  |

a. Enter valid details according to the instructions given on the sign up form and click **Sign Up** button after all fields have been filled

#### i. First Name ii. Last Name

- iii. **Nationality** Overseas and dual national Pakistanis must select "Pakistan" as their Country of Nationality, otherwise select any other country.
- iv. **Passport Number** For those users only who entered country other than Pakistan as their Nationality.
- v. **CNIC Type**: CNIC/POC Users who have entered Pakistan as their Nationality, must enter this.

- vi. **Password** Enter password of your choice but it should be at least 8 characters long, alphanumeric and contain at least one capital.
- vii. Confirm Password Same as password entered
- viii. **Primary Cell Phone Number** Carefully enter this, as you will receive all updates and alerts regarding your application on this number.
- ix. **Primary Email** Carefully enter this, as you will receive all updates and alerts regarding your application on this email.

| Create your Account<br>To continue to Prime Minister Youth Innovation League              |   |  |
|-------------------------------------------------------------------------------------------|---|--|
| Enter Email Verification Code *                                                           |   |  |
| Please Enter Email Verification 5 Digits Code from Registered Email 04 Minutes SI Seconds |   |  |
| I'm not a robot                                                                           | E |  |
| Lapitola la required                                                                      |   |  |
| Conter OTP Code sent to your registered Email Address                                     |   |  |

- On successful submission of the details, you will receive the verification code on your primary email.
- Enter verification code you received, on Verify your Email screen.
- Check the captcha **'I'm not robot'**
- On checking the captcha, you will be asked to check the correct pictures according to the question.
- On successful verification of captcha, click on the Verify button and verify your email.
- On successful verification of your email ID, your account will be registered.
- Using the resend code button, you can also resend the code after 1 minute of time span, in case you have not received it in the first attempt.

# Sign In

| (K) Youth                                                      | ome To Prime Minister<br>1 Innovation League | × |    | 6 |
|----------------------------------------------------------------|----------------------------------------------|---|----|---|
| Please to<br>CNIC/Passport/POC<br>Enter your CNIC/Passport/POC | ogin to continue                             |   | S. |   |
| Forgot Password?                                               | Login<br>Don't have an account? Register Now |   |    |   |
|                                                                |                                              |   |    |   |
|                                                                |                                              |   |    |   |
|                                                                |                                              |   |    |   |

- 1. In order to Sign in to the Eservices portal, enter your valid user ID i.e. your Passport Number or CNIC/POC against which you have created your account through the registration process
- 2. Click on the **Sign In** button on Login page.
- 3. If account is valid and exists against the entered CNIC/POC or Passport, you will be asked to enter password and login into the account.

| Welcome To Prime Minister<br>Youth Innovation League<br>Please login to continue |  |
|----------------------------------------------------------------------------------|--|
| CNIC/Passport/POC                                                                |  |
| Password St                                                                      |  |
| Login                                                                            |  |
| Forgot Password? Don't have an account? Register Now                             |  |
|                                                                                  |  |

# Forgot Password

| Did you forget your<br>password?<br>Enter your CNIC / POC / Passport that you're <b>\</b><br>using for your account below and we will send<br>you a verification code on your registered |   |
|----------------------------------------------------------------------------------------------------|---|
| Email to reset your password<br>NOTE: In case of failure of OTP delivery, please send your mobile<br>number to 9432 for support.                                                         | 1 |
| CNIC/POC * Please Enter CNIC without dashes e.gr 4123456222222                                                                                                    |   |
| I'm not a robot                                                                                                    |   |
|                                                                                                    |   |

- 1. If you have forgotten your account password, click on **Forgot Password** button on the login screen.
- 2. Choose one of the given options to recover your account password. Passport/ CNIC/ POC
  - o CNIC
    - On selecting **Passport/ CNIC/ POC**, you will be asked to enter your registered **Passport/ CNIC/ POC** number
    - Click on Get Verification Code button to receive Email on your registered email address
    - Enter the received code and your new password and click **Update Password** button to update your password
    - Using the **Resend Code** button, you can also resend the code after 1 minute of time span, in case you have not received it in the first attempt.

## National Innovation Award (Web Portal)

| Did you forget your<br>password?                                                                                                    |     |
|----------------------------------------------------------------------------------------------------|-----|
| Enter your CNIC / POC / Passport that you're<br>using for your account below and we will send<br>you a verification code on your registered<br>Email to reset your password |     |
| NOTE : In case of failure of OTP delivery, please send your mobile<br>number to 9432 for support.                                                                           |     |
| A verification code has been sent to                                                                                                    | 200 |
| Passport/CNIC                                                                                                    |     |
| Verification Code *                                                                                                    |     |
| Please Enter Verification 5 Digits Code                                                                                                    |     |
| New Password * Please Enter New Password                                                                                                    |     |
| Nease Enter New Massword                                                                                                    |     |
| Confirm New Password *                                                                                                    |     |
| Please Enter password for confirmation                                                                                                    |     |
| 04 Minutes 20 Seconds                                                                                                    |     |
|                                                                                                    |     |
| Cancel Update Password                                                                                                    |     |

# **Applicant Dashboard**

- 1. On successful login attempt, you will land on the dashboard.
  - a. **My Applications:** From here you can view and edit your application. Also, you can check the status of your applications
    - □ **View/Edit an application:** To view/edit the submitted application, click on the **View/Edit** button in the **My Applications** section on dashboard.

| Prime Minister's<br>Youth Programme |                                  |                                  | Do you want to be the part of us? | Apply Now Hi, |
|-------------------------------------|----------------------------------|----------------------------------|-----------------------------------|---------------|
| $\bigotimes$                        | Applicant Dashboard              |                                  |                                   |               |
| Applicant Dashboard                 | 4                                |                                  |                                   |               |
|                                     | Prime Minister Innovation League |                                  |                                   |               |
|                                     | MY APPLICATIONS                  |                                  | Filter                            | م             |
|                                     | APPLICATION ID                   | APPLICATION TYPE                 | STATUS                            | ACTIONS       |
|                                     |                                  | Prime Minister Innovation League | Saved                             | ● Ø           |
|                                     | 1                                | Description (secolar stress      |                                   |               |
|                                     |                                  |                                  |                                   |               |

b. Apply Now: Click on the Apply Now Button to proceed on the Application Form

## Prime Minister Youth Innovation League Application

□ To access the **PMIL** application, click on the **Apply Now** Button on the top right corner or click on the **Prime Minister Innovation League** Icon.

| Prime Minister's<br>Youth Programme |                        |                  | 1      |         |
|-------------------------------------|------------------------|------------------|--------|---------|
| $\mathbf{x}$                        | Applicant Dashboard    | ł                |        |         |
| Applicant Dashboard                 |                        | C <sub>2</sub>   |        |         |
|                                     | Prime Minister Innovat | ion League       |        |         |
|                                     |                        | ×                |        |         |
|                                     |                        |                  |        |         |
|                                     |                        |                  |        |         |
|                                     | MY APPLICATIONS        |                  | Filter |         |
|                                     | MY APPLICATIONS        | APPLICATION TYPE | Filter | ACTIONS |
|                                     |                        | APPLICATION TYPE |        | ACTIONS |
|                                     | APPLICATION ID         |                  | STATUS | ACTIONS |

## **Applicant Details**

•

This section includes mandatory applicant information required to submit the PMIL application. Carefully enter the valid data in the following mandatory fields in the Applicant Details section.

- Enter data for the following fields in Applicant Details section
  - a. Profile Picture Upload any formal picture if yours. It should not exceed the size limit of 15MB. Also, only PNG, JPG are allowed picture formats.
  - b. First Name As per your CNIC/POC/Passport Number
  - c. Last Name As per your CNIC/POC/Passport Number
  - d. Primary Email appear as it was filled up on registration
  - e. Primary Contact Number appear as it was filled up on registration
  - f. Select Gender
  - g. Date of Birth As per your CNIC/POC/Passport Number
  - h. House Address
  - i. City
- Click Next Step button to proceed to Mentor Details tab
- Click SAVE button to save the details
- Click CLOSE button to close the form

| Prime Minister's<br>Youth Programme |                                                                                                    | Do you want to be the part of us?                                                             | Apply Now Hi, |
|-------------------------------------|----------------------------------------------------------------------------------------------------|-----------------------------------------------------------------------------------------------|---------------|
| ×                                   | • •                                                                                                    | •                                                                                             | •             |
| Applicant Dashboard                 | Application Details ✓ Mentor Details                                                                                                    | Innovation Details                                                                            | Upload Video  |
|                                     |                                                                                                    |                                                                                               |               |
|                                     | Applicant Details                                                                                                    | Last Name *                                                                                   |               |
|                                     | First Name *                                                                                                    | Applicant contact                                                                             |               |
|                                     | First Name *                                                                                                    | Applicant contact C +92 + *92343                                                              | 2715          |
|                                     | First Name *                                                                                                    | Applicant contact                                                                             | 2333          |
|                                     | First Name * Primary Email * Primary Email * Primary Email * Primary Email * Primary Email in correct formal e.g: username@provider.com | Applicant contact C +92 + +92343 Please Enter Landline No. in correct format e.g: +92 21 3122 | 2333          |
|                                     | First Name * Primary Email * Pggmail.com Piesse Enter Email in correct format e.g: username@provider.com Cender                         | Applicant contact:                                                                            |               |

## **Mentor Details**

- Mentor details section will open up where you can add details of your educational degree
  - □ The Mentor Details is divided in 3 sections:
  - a. Educational Details
  - b. Team Details
  - c. Mentor Details

| ×                   | 0                                                                                                    | 2                | 0                                                                                                    | 6            |
|---------------------|----------------------------------------------------------------------------------------------------|------------------|----------------------------------------------------------------------------------------------------|--------------|
| -                   | Application Details 🖌 🛛                                                                                                    | Mentor Details 🗸 | Innovation Details 🗸                                                                                  | Upload Video |
| Applicant Dashboard |                                                                                                    |                  |                                                                                                    |              |
|                     | Educational Details                                                                                                    |                  |                                                                                                    |              |
|                     | University/DAI/Institution *                                                                                                    |                  | Degree Level *                                                                                        |              |
|                     | the second second second second                                                                                                    | *                | Bachelor (16 Years) Degree                                                                            | S.           |
|                     |                                                                                                    |                  | Affiliated Department *                                                                               |              |
|                     | A REAL PROPERTY AND A REAL PROPERTY AND A REAL |                  | Electrical Engineering                                                                                | 2            |
|                     | Expected Date of graduation *                                                                                                    |                  |                                                                                                    |              |
|                     | 10/08/2022                                                                                                    | Ē                |                                                                                                    |              |
|                     |                                                                                                    |                  |                                                                                                    |              |
|                     | In case of Team submission, mention particulars of Team Le                                                                                                    | and              |                                                                                                    |              |
|                     | In case of Team submission, mention particulars of Team Li                                                                                                    | ead              |                                                                                                    |              |
|                     | Team Details                                                                                                    |                  |                                                                                                    |              |
|                     | Team Decails                                                                                                    |                  |                                                                                                    |              |
|                     |                                                                                                    |                  |                                                                                                    |              |
|                     |                                                                                                    |                  |                                                                                                    |              |
|                     | Add                                                                                                    |                  |                                                                                                    |              |
|                     | Add                                                                                                    |                  |                                                                                                    |              |
|                     |                                                                                                    |                  |                                                                                                    |              |
|                     | Motivation of team *                                                                                                    |                  |                                                                                                    |              |
|                     |                                                                                                    |                  |                                                                                                    |              |
|                     | Motivation of team *                                                                                                    |                  |                                                                                                    |              |
|                     | Motivation of team *                                                                                                    |                  |                                                                                                    |              |
|                     | Motivation of team *                                                                                                    |                  |                                                                                                    |              |
|                     | Motivation of team *                                                                                                    |                  |                                                                                                    |              |
|                     | Metivation of team * (Not more than 100 words) Team Skills *                                                                                                    |                  |                                                                                                    |              |
|                     | Metivation of team * (Not more than 100 words) Team Skills *                                                                                                    |                  |                                                                                                    |              |
|                     | Methadian of team *<br>(Not more than 100 words)<br>Team Skills *                                                                                                    |                  |                                                                                                    |              |
|                     | Metivation of team *<br>(Not more than 100 words)<br>Team Skils *                                                                                                    |                  |                                                                                                    |              |
|                     | Methadian of team *<br>(Not more than 100 words)<br>Team Skills *                                                                                                    |                  | Mentor / Supervisor contact                                                                           |              |
|                     | Metivation of team *<br>(Not more than 100 words)<br>Team Salls *<br>(Not more than 100 words)<br>Mentor Details                                                                                                    |                  | Mento//Supervisor centact.                                                                            |              |
|                     | Metivation of team *<br>(Not more than 100 words)<br>Team Skils *<br>(Not more than 100 words)<br>Mentor / Supervisor Name *                                                                                                    |                  | ► +92 ★ +9234.                                                                                        |              |
|                     | Metivation of team * (Not more than 100 words) Team Skills * (Not more than 100 words) Mentor / Supervisor Name *                                                                                                    |                  |                                                                                                    |              |
|                     | Metivation of team * (Not more than 100 words) Team Skills * (Not more than 100 words) (Not more than 100 words) Mentor / Supervisor Name * Mentor / Supervisor Name * Mentor / Supervisor Email *                                                                                                    |                  | • +92 • +9234       Please Enter Phone No. In correct format e.g: +92 21 31122333       Designation * |              |
|                     | Metivation of team * (Not more than 100 words) Team Skills * (Not more than 100 words) Mentor / Supervisor Name *                                                                                                    |                  |                                                                                                    |              |
|                     | Metivation of team * (Not more than 100 words) Team Skills * (Not more than 100 words) (Not more than 100 words) Mentor / Supervisor Name * Mentor / Supervisor Name * Mentor / Supervisor Email *                                                                                                    | m                | • +92 • +9234       Please Enter Phone No. In correct format e.g: +92 21 31122333       Designation * |              |
|                     | Metivation of team *  (Not more than 100 words)  Team Skills *  (Not more than 100 words)  Mentor / Supervisor Name *  Mentor / Supervisor Paall *  t @gmail.com                                                                                                    | m                | • +92 • +9234       Please Enter Phone No. In correct format e.g: +92 21 31122333       Designation * |              |
|                     | Methadian of team *  Not more than 100 words)  Team Skills *  (Not more than 100 words)  Mentor / Supervisor Name *  Mentor / Supervisor Name *  Mentor / Supervisor Panal *  GgmalLcom  Please Enter Email in cornect format e.gr username@provider.com                                                                                                    | m                | • +92 • +9234       Please Enter Phone No. In correct format e.g: +92 21 31122333       Designation * |              |
|                     | Metivation of team *  (Not more than 100 words)  Team Skils *  (Not more than 100 words)  Mentor / Supervisor Name.*  Mentor / Supervisor Name.*                                                                                                    | m                | • +92 • +9234       Please Enter Phone No. In correct format e.g: +92 21 31122333       Designation * |              |
|                     | Metivation of team *  (Not more than 100 words)  Team Skils *  (Not more than 100 words)  Mentor / Supervisor Name.*  Mentor / Supervisor Name.*                                                                                                    | m                | • +92 • +9234       Please Enter Phone No. In correct format e.g: +92 21 31122333       Designation * |              |

- Educational Details
- There is an option of "Yes/No" for Educational Background. If you don't have any educational background click on "No". To enter your educational details click on "Yes" and continue:
  - i. Select the

University/DAI/Institution

ii. Select the **Degree Level** of your Degree

iii. Enter your Affiliated College (optional)
iv. Select the Affiliated
Department

v. Pick an **Expected Date of Graduation** vi. Enter **Motivation of Team** vii. Enter **Team Skills** 

## Team Details

i. Tick on the Checkbox in case of **Team submission**, mention particulars of Team Lead ii. Click on **ADD** button, a pop up will appear to **ADD TEAM DETAILS** 

- 1. Enter Name
- 2. Enter Primary Email Address
- 3. Enter Primary Cell Phone Number
- 4. Select Gender
- 5. Pick a Date of Birth
- 6. Enter House Address
- 7. Select the University/DAI/Institution
- 8. Select the **Degree Level** of your Degree
- 9. Enter your Affiliated College/ Department
- 10. Pick an Expected Date of Graduation
- After adding all the data, click Save button to save the Team Details or click on the Reset Button to clear all the fields

| Youth Programme     |                              |                                                                    | Do you want to be the part of us?                                      | Apply Now Hi, |
|---------------------|------------------------------|--------------------------------------------------------------------|------------------------------------------------------------------------|---------------|
| ⊗                   | ADD TEAM DETAILS             |                                                                    | ×                                                                      |               |
| Applicant Dashboard | Name *                       | Primary Email *                                                    | Cell Phone #<br>+92 • 21 :<br>Please Enter Phone No. in correct format | •             |
|                     | Gender 👻                     | Please Enter Email in correct format e.g:<br>username@provider.com | e.g: +92 2l 31l22333<br>House Address *                                |               |
|                     | University/DAI/Institution • | Degree Level *                                                     | Affiliated collage/Department                                          |               |
|                     | Expected Date of graduation  |                                                                    |                                                                        |               |
|                     |                              |                                                                    | RESET                                                                  |               |
| (bie                | ot more than 100 words)      |                                                                    |                                                                        |               |

• Mentor Details

- i. Enter Mentor/ Supervisor Name
- ii. Enter Mentor/ Supervisor Contact Number
- iii. Enter Mentor/ Supervisor Email
- iv. Enter Designation
- v. Select the University/DAI/Institution
- After adding all the data, click Next button to move to Innovation Details tab
- Click SAVE button to save the details
- Click CLOSE button to close the form
- Click **Go Back** button to return on the previous form

## **Innovation Details**

- Innovation details section will open up where you can add details
  - i. Enter **Project Title**
  - ii. Enter **Problem statement**
  - iii. Select Targeted Thematic Area
  - iv. Select Which Sustainable Development Goal will your solution impact?
  - v. Describe your innovation solution Enter
  - vi. Enter What Problem (s) will your solution solve
  - vii. Enter Who will take benefit from your proposed solution
  - viii. Enter How is your idea unique and different from existing solutions?
  - ix. Enter How much time is required for outcomes of your solution?
  - x. Enter Have you secured any grant or investment for your solution?

#### National Innovation Award (Web Portal)

| Youth Programme     |                                      |                                  | Do you want to be the part of us? | pply Now Hi,   |
|---------------------|--------------------------------------|----------------------------------|-----------------------------------|----------------|
| $\mathbf{x}$        | Application Details 🗸                | Mentor Details 🗸                 | 3<br>Innovation Details ✓         | Upload Video 🗸 |
| Applicant Dashboard |                                      |                                  |                                   |                |
|                     | Project Title *                      |                                  |                                   |                |
|                     | Problem statement                    |                                  |                                   |                |
|                     | (Not more than 200 words)            |                                  |                                   |                |
|                     | Targeted thematic area *             |                                  |                                   | Ť              |
|                     | Which Sustainable Development Go     | val will your solution impact? * |                                   | ~              |
|                     | Describe your innovation solution *  |                                  |                                   |                |
|                     | (Not more than 200 words)            |                                  |                                   |                |
|                     | What Problem (s) will your solution  | solve *                          |                                   |                |
|                     | (Not more than 200 words)            |                                  |                                   |                |
|                     | Who will take benefit from your pro- | posed solution *                 |                                   |                |
|                     | (Not more than 200 words)            |                                  |                                   |                |
|                     | How is your idea unique and differer | nt from existing solutions? *    |                                   |                |
|                     | (Not more than 200 words)            |                                  |                                   |                |
|                     | How much time is required for outco  | omes of your solution? *         |                                   |                |
|                     | (Not more than 200 words)            |                                  |                                   |                |
|                     | Have you secured any grant or inves  | stment for your solution? *      |                                   |                |
|                     | (Not more than 200 words)            |                                  |                                   |                |
|                     | GO BACK                              |                                  | CLOSE S.                          | AVE NEXT STEP  |

- After adding all the data, click Next Step button to move to Innovation Details tab
- Click **SAVE** button to save the details
- Click CLOSE button to close the form
- Click Go Back button to return on the previous form

## **Upload Video**

- Upload Video section will open up where you can upload video as per the below requirements
  - i. Please upload a short video of at least 1 minute and at most 3 minutes of duration explaining your idea.
    - ii. Video should be of good quality.

### National Innovation Award (Web Portal)

| Youth Programme     |                                                                                                    |                                                       | Do you want to be the part of us? | ply Now Hi,         |
|---------------------|----------------------------------------------------------------------------------------------------|-------------------------------------------------------|-----------------------------------|---------------------|
| ۲                   | Application Details 🗸                                                                                                | Mentor Details 🗸                                      | Innovation Details 🗸              | Ø<br>Upload Video ✓ |
| Applicant Dashboard | UPLOAD VIDEO<br>Requirements<br>1. Please upload a short video of atleast 1 m<br>2. Video should be of good quality. | inute and atmost 3 minutes of duration explaining you |                                   |                     |
|                     | GO BACK                                                                                                    |                                                       |                                   | CLOSE               |

- iii. Click on the Upload button to upload the video file
- iv. After uploading a video, user can **download** and **delete** the video file as well if he needs to

| Vouth Programme     |                                     |                                                                       | Do you want to be the part of us? Apply Now | ні, 🔜 🛓 |
|---------------------|-------------------------------------|-----------------------------------------------------------------------|---------------------------------------------|---------|
| $\mathbf{x}$        | Requirements                        | >                                                                     |                                             |         |
| Applicant Dashboard | 2. Video should be of good quality. | aue minitale and activate minitales of addition capatining your roca. |                                             |         |
|                     | MP4 file MB.mp4<br>6.98 MB<br>100 % |                                                                       |                                             |         |
|                     | S.NO                                | FILE NAME                                                             | ACTIONS                                     |         |
|                     | Ť.                                  | MP4 file MB:mp4                                                       | 2 T                                         |         |
|                     |                                     |                                                                       |                                             |         |
|                     | GO BACK                             |                                                                       | CLOSE                                       | SUBMIT  |

- After uploading video, click on the **Submit** button to submit an application form
- Click CLOSE button to close the form
- Click Go Back button to return on the previous form